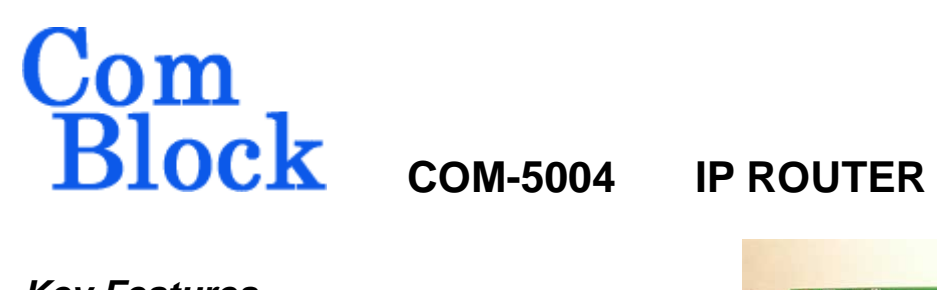

# *Key Features*

- IP router acts as gateway between a 10/100Mbps LAN and a digital clocksynchronous link (WAN)
- Typical application is to bridge islands of IP-based networks through fixed data rate satellite / wireless / cable modems:
	- o UDP video streaming
	- o IP datacasting
	- o Two-way IP communications
- IP packets can be transmitted as 8-bit parallel or 1-bit serial streams
- A CRC is attached to each transmitted IP packet for error detection at the receiving end
- 1-bit serial streams are HDLC encoded and scrambled
- IP offload engine (IP routing implemented in FPGA/VHDL) for maximum throughput performance
- Complies with IPv4 routers specifications RFC1812
- Single 5V supply. Standard 40 pin 2mm dual row connectors (right, left)

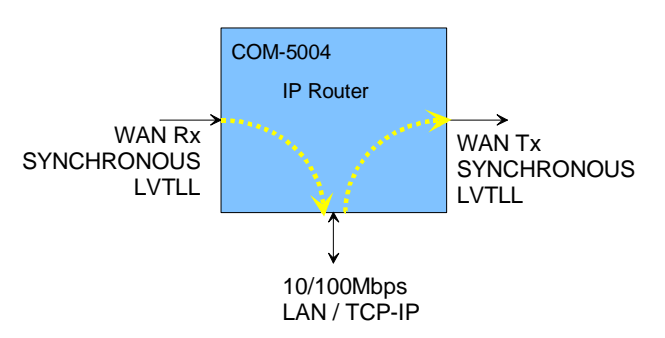

For the latest data sheet, please refer to the **ComBlock** web site: [comblock.com/download/com5004.pdf](http://www.comblock.com/download/com5004.pdf). These specifications are subject to change without notice.

For an up-to-date list of **ComBlock** modules, please refer to [www.comblock.com/product\\_list.htm](http://www.comblock.com/product_list.htm) .

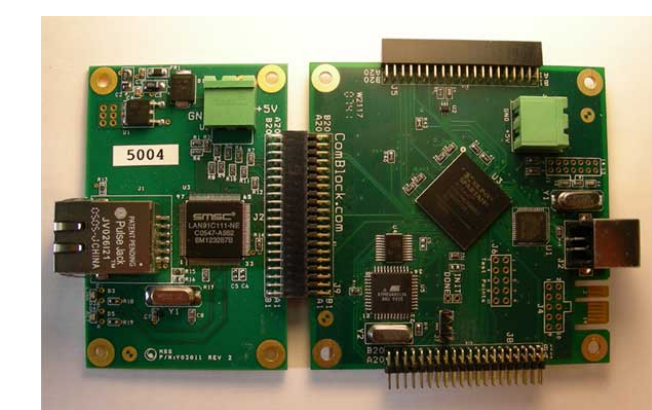

# *Typical Application*

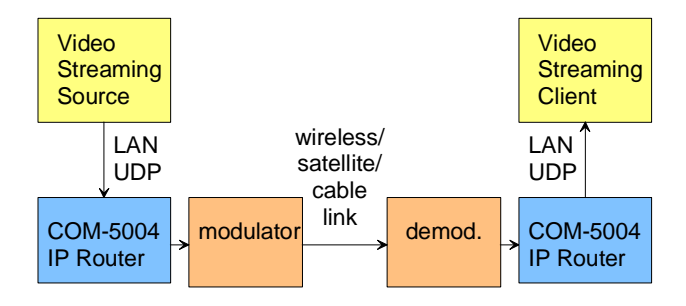

*One-way video streaming over UDP* 

MSS • 18221-A Flower Hill Way • Gaithersburg, Maryland 20879 • U.S.A. Telephone: (240) 631-1111 Facsimile: (240) 631-1676 www.ComBlock.com © MSS 2000-2009 Issued 9/20/2009

## *Interfaces*

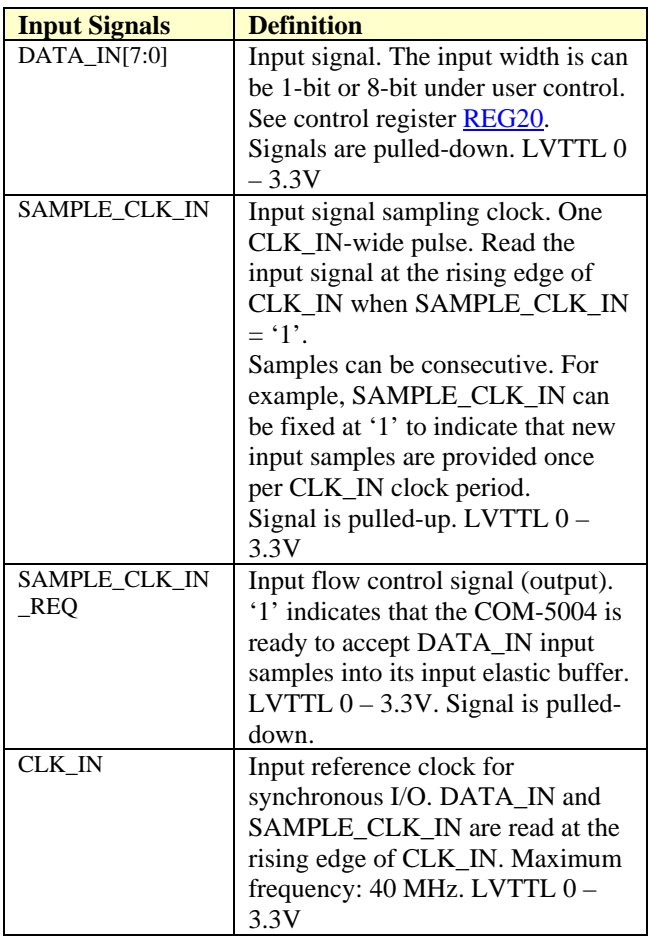

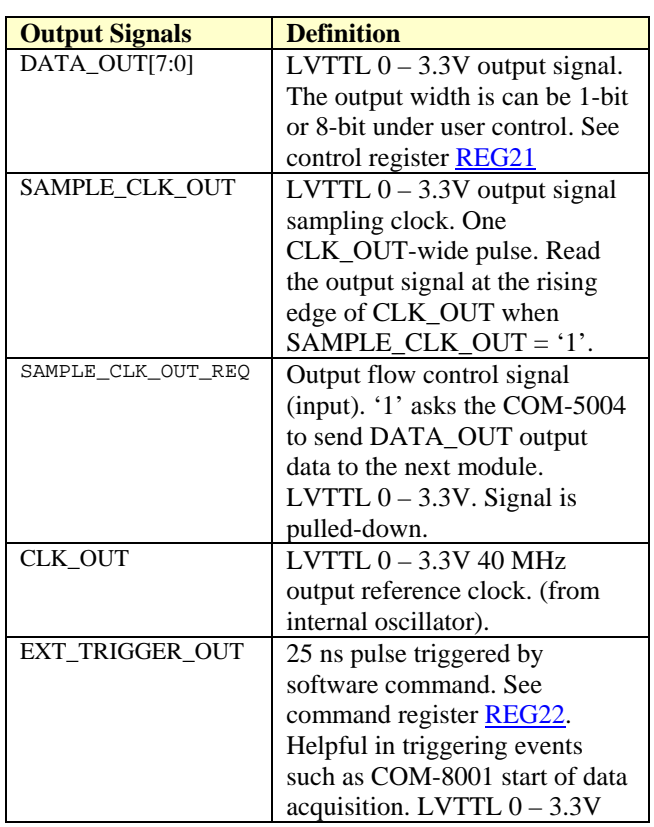

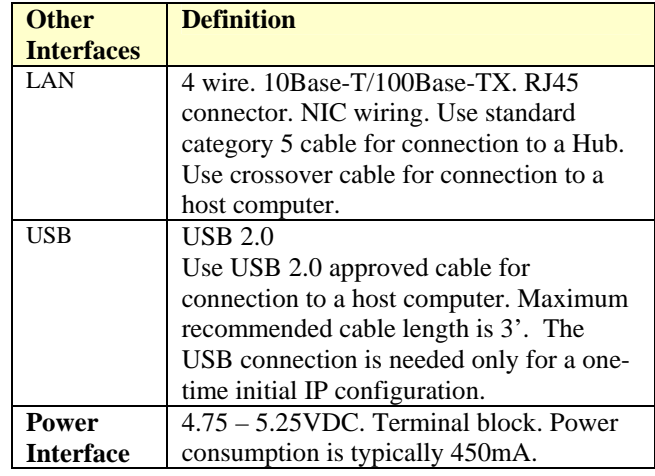

# *Initial Configuration*

Before the first use, the router must be assigned a [static IP address](#page-3-0) over USB or through adjacent ComBlocks by following the one-time procedure below:

- a) Shorten the BOOT pin with the adjacent GND pin using a jumper, then turn the power on while holding the jumper. This allows the board to communicate over USB.
- b) Connect a short USB cable between the COM-5004 and a PC. When using ComBlocks for the first time, the PC will ask for a USB driver. Just follow the instructions and point to the driver located in the ComBlock CD-ROM folder entitled "\Windows Drivers\USB 2.0\Windows Driver"
- c) Start the ComBlock Control Center, click on the *Communication parameters setup*  button  $\triangle$  and select USB as the primary communication channel.
- d) In the ComBlock Control Center window detect the ComBlock module(s) by clicking the *Detect* button, next click to highlight the COM-1400 module, then click the *Settings* button.
- *e)* Enter a router IP address in control registers REG0 through REG3. The IP address must be unique and must be consistent with your LAN (i.e. the first two or three numbers of the router IP address match the first two or three numbers of your computer's IP

address). Please note that the IP address is entered as hexadecimal numbers as defined in [REG0-3 definition.](#page-3-0)

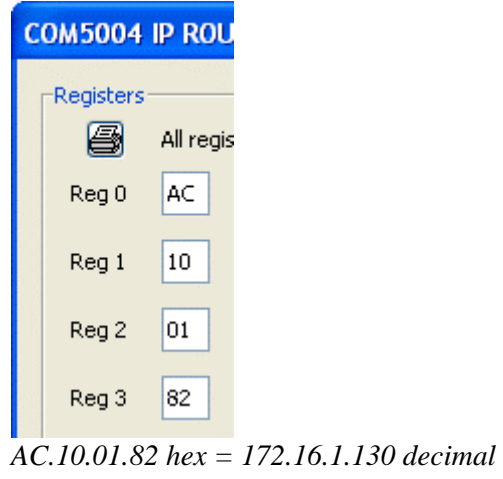

f) Click on the Personalities  $\bigotimes$  button and set personality index 2 as the new default. Reboot.

This procedure is a one-time procedure required before the first use. Once the router IP address is saved in non-volatile memory, the ComBlock Control Center can communicate with the COM-5004 over the LAN.

# *Configuration*

An entire ComBlock assembly comprising several ComBlock modules can be monitored and controlled centrally over a single connection with a host computer. Connection types include built-in types:

• TCP-IP/LAN,

- or connections via adjacent ComBlocks:
	- USB
	- TCP-IP/LAN,
	- Asynchronous serial (DB9)
	- PC Card (CardBus, PCMCIA).

The module configuration is stored in non-volatile memory.

# **Configuration (Basic)**

The easiest way to configure the COM-5004 is to use the **ComBlock Control Center** software supplied with the module on CD.

Start the ComBlock Control Center, click on the *Communication parameters setup* button **A** and select LAN/IP as the primary communication channel. Enter the COM-5004 IP address as previously defined.

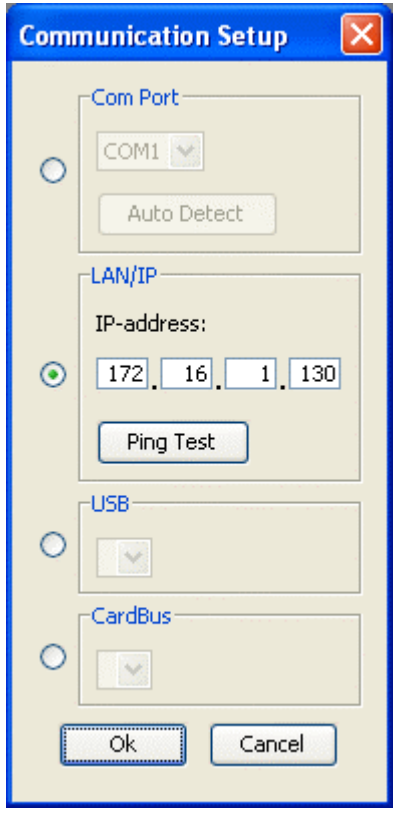

Then detect the ComBlock module(s) by clicking the *Detect* button, next click to highlight the COM-5004 module to be configured, next click the *Settings* button to display the *Settings* window shown below:

<span id="page-3-0"></span>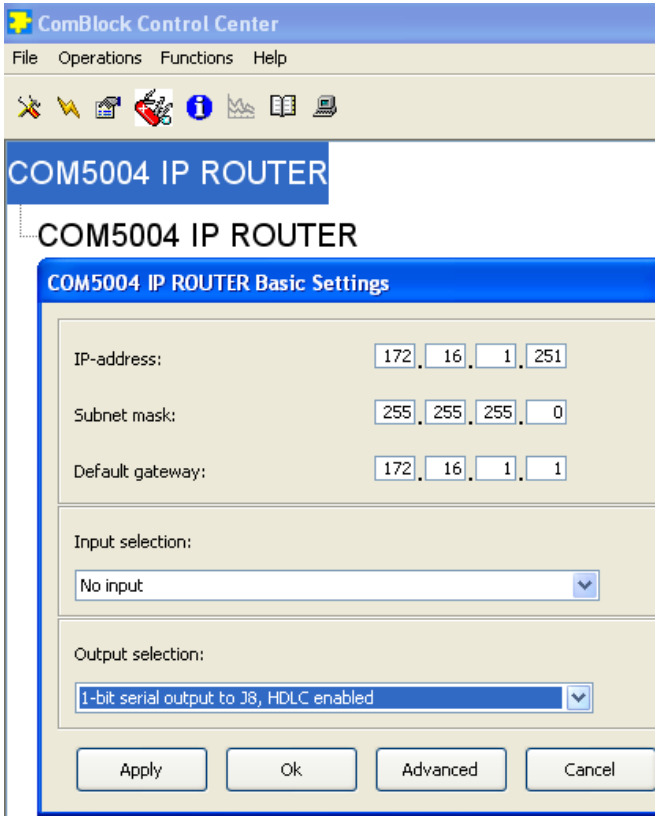

# **Configuration (Advanced)**

Alternatively, users can access the full set of configuration features by specifying 8-bit control registers as listed below. These control registers can be set manually through the ComBlock Control Center or by software using the ComBlock API (see [www.comblock.com/download/M&C\\_reference.pdf](http://www.comblock.com/download/M&C_reference.pdf))

All control registers are read/write.

Undefined control registers or register bits are for backward software compatibility and/or future use. They are ignored in the current firmware version.

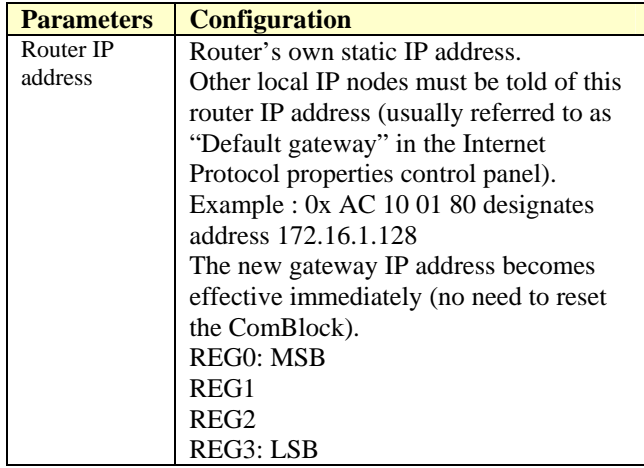

| Helps the COM-5004 IP router<br>distinguish between local IP<br>destinations within this subnet and<br>remote destination addresses (to be<br>forwarded to the default gateway<br>address below)<br>Example : 0x FF FF FF 00 designates IP<br>subnet mask 255.255.255.0.<br>The new mask becomes effective<br>immediately (no need to reset the<br>ComBlock).<br>REG4: MSB<br>REG5<br>REG <sub>6</sub><br>REG7: LSB<br>Default<br>Tells the IP router where to forward IP<br>gateway<br>packets not destined for this subnet.<br>4-byte static IP address.<br>The new address becomes effective<br>immediately (no need to reset the<br>ComBlock).<br><b>REG8: MSB</b><br>REG9<br>REG10<br>REG11: LSB<br>REG12-19 Reserved for other network<br>Reserved<br>configurations. No need to write any<br>data.<br>$00000 = J5$ connector is disabled<br>Input selection<br>$00001 = 1$ -bit serial input from $J51$<br>$01000 = 8$ -bit parallel input from J5<br>$10001 = 1$ -bit serial input from J8<br>connector (bi-directional I/O) | Subnet mask   | 4-byte subnet mask.                   |
|----------------------------------------------------------------------------------------------------|---------------|---------------------------------------|
|                                                                                                    |               |                                       |
|                                                                                                    |               |                                       |
|                                                                                                    |               |                                       |
|                                                                                                    |               |                                       |
|                                                                                                    |               |                                       |
|                                                                                                    |               |                                       |
|                                                                                                    |               |                                       |
|                                                                                                    |               |                                       |
|                                                                                                    |               |                                       |
|                                                                                                    |               |                                       |
|                                                                                                    |               |                                       |
|                                                                                                    |               |                                       |
|                                                                                                    |               |                                       |
|                                                                                                    |               |                                       |
|                                                                                                    |               |                                       |
|                                                                                                    |               |                                       |
|                                                                                                    |               |                                       |
|                                                                                                    |               |                                       |
|                                                                                                    |               |                                       |
|                                                                                                    |               |                                       |
|                                                                                                    |               |                                       |
|                                                                                                    |               |                                       |
|                                                                                                    |               |                                       |
|                                                                                                    |               |                                       |
|                                                                                                    |               |                                       |
|                                                                                                    |               |                                       |
|                                                                                                    |               |                                       |
|                                                                                                    |               |                                       |
|                                                                                                    |               |                                       |
|                                                                                                    |               |                                       |
|                                                                                                    |               |                                       |
|                                                                                                    |               |                                       |
|                                                                                                    |               |                                       |
|                                                                                                    |               |                                       |
| $11101$ = test mode: loopback for 1-bit                                                                                                    |               |                                       |
| serial HDLC-encoded stream. J5 input                                                                                                    |               |                                       |
| is disabled.                                                                                                    |               |                                       |
|                                                                                                    |               |                                       |
|                                                                                                    |               |                                       |
|                                                                                                    |               |                                       |
|                                                                                                    |               |                                       |
| descrambling<br>stream is implemented prior to HDLC                                                                                                    |               |                                       |
| decoding. This command is ineffective                                                                                                    |               |                                       |
| then serial HDLC decoding is disabled.                                                                                                    |               |                                       |
| $0 =$ descrambling enabled                                                                                                    |               |                                       |
| $1 =$ bypass the descrambling.                                                                                                    |               |                                       |
| REG20 bit 6                                                                                                    | Bit-serial    | Perform HDLC decoding on 1-bit serial |
|                                                                                                    |               |                                       |
| <b>HDLC</b> decoder<br>receive stream (applicable only when 1-                                                                                                    |               |                                       |
| enable<br>bit input serial format is selected                                                                                                    |               | above).                               |
|                                                                                                    |               | $0 =$ disabled                        |
|                                                                                                    |               | $1 =$ enabled                         |
|                                                                                                    |               |                                       |
|                                                                                                    |               |                                       |
|                                                                                                    |               |                                       |
| REG20 bits 4-0                                                                                                    |               |                                       |
|                                                                                                    | <b>Bypass</b> | V.34 descrambling of the bit-serial   |
|                                                                                                    |               |                                       |
|                                                                                                    |               |                                       |
|                                                                                                    |               |                                       |
|                                                                                                    |               |                                       |
|                                                                                                    |               |                                       |
|                                                                                                    |               |                                       |
|                                                                                                    |               |                                       |
|                                                                                                    |               |                                       |
|                                                                                                    |               |                                       |
|                                                                                                    |               |                                       |
|                                                                                                    |               |                                       |
|                                                                                                    |               |                                       |
|                                                                                                    |               |                                       |
|                                                                                                    |               |                                       |
|                                                                                                    |               |                                       |
|                                                                                                    |               |                                       |
| REG20 bit 7                                                                                                    |               |                                       |

<span id="page-3-1"></span> $\frac{1}{1}$ <sup>1</sup> Enabling the bit-wise HDLC is strongly advised to preserve the bit to byte alignment information during bitserial transmission.

<span id="page-4-0"></span>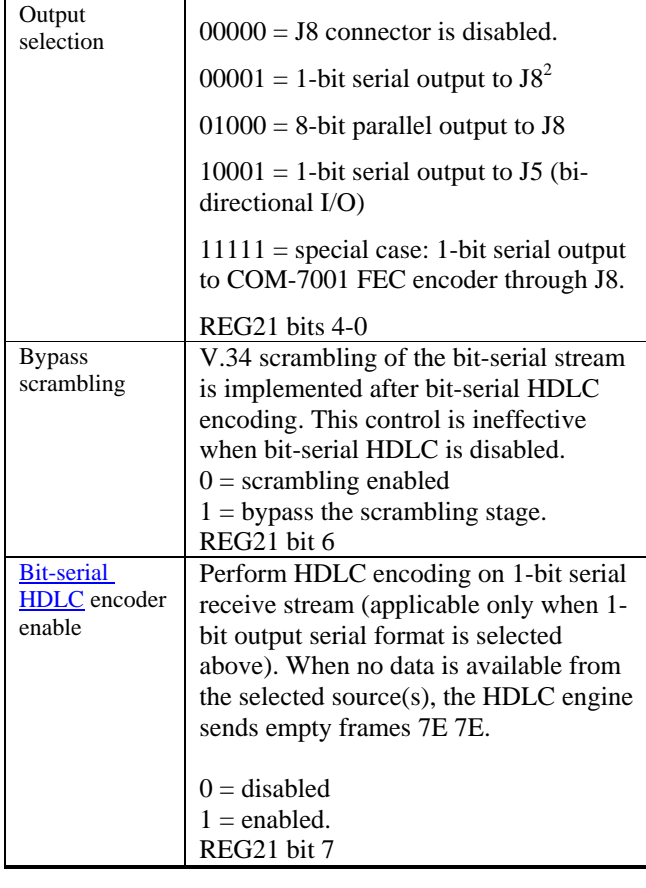

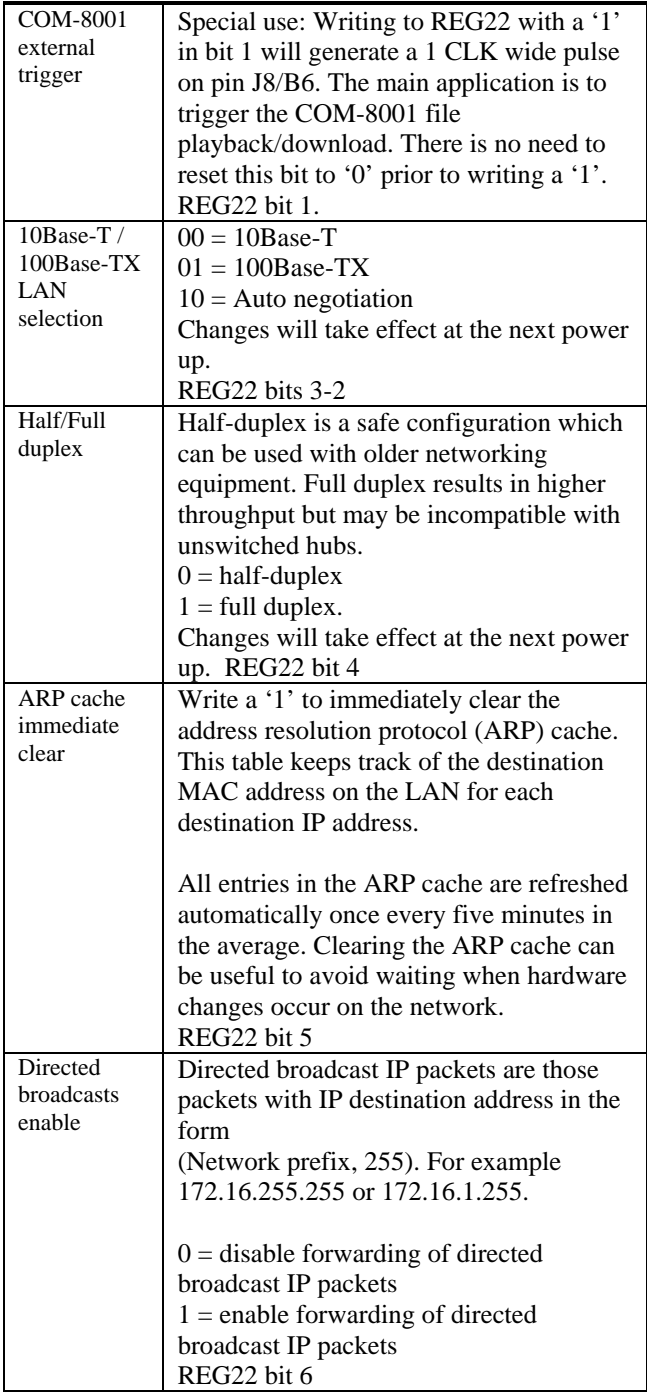

<span id="page-4-1"></span><sup>&</sup>lt;sup>2</sup> Enabling the bit-wise HDLC is strongly advised to preserve the bit to byte alignment information during bitserial transmission.

# *Monitoring*

Monitoring registers are read-only.

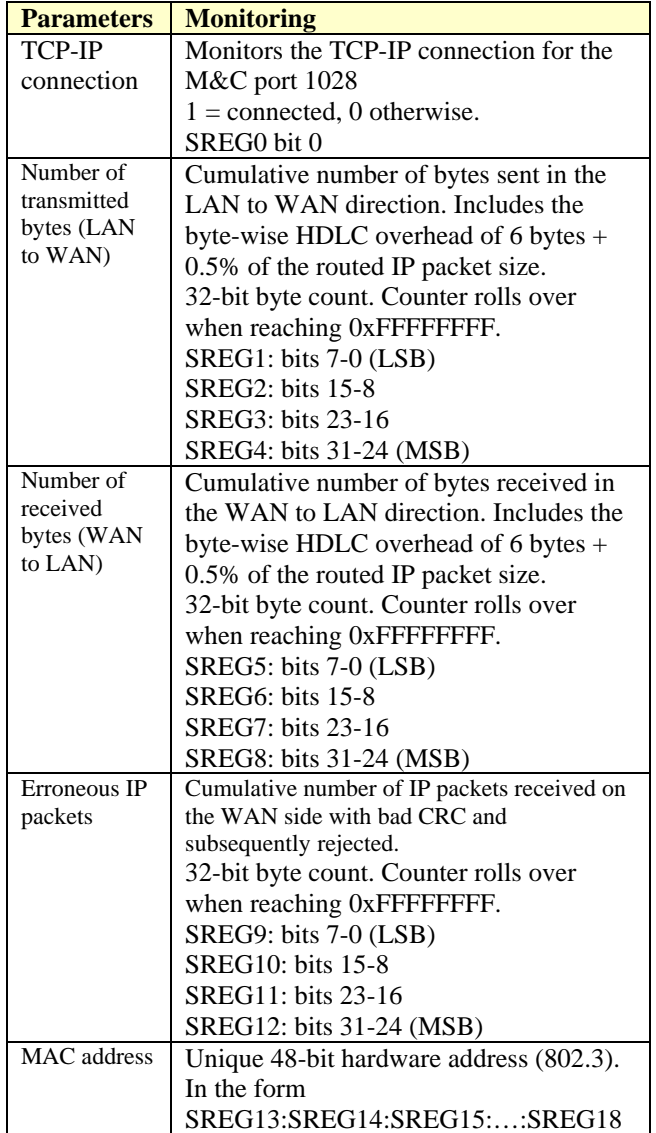

As the monitoring data is constantly changing, it is important to be able to prevent changes while reading a multi-byte parameter. The monitoring data is latched upon reading register 0. Therefore, register 0 should always be read first.

# *Digital Test Points*

Test points are provided for easy access by an oscilloscope probe. The main focus of these test points is to help monitor proper flow control operation.

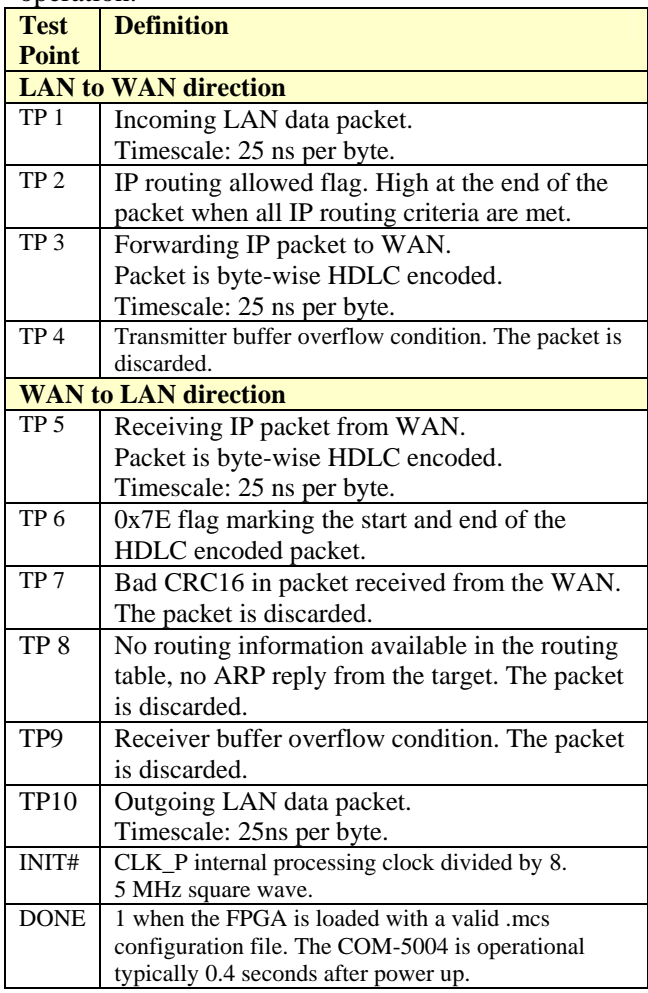

# *Operation*

#### **Concept**

The COM-5004 forwards IP packets from a RJ-45 10/100Mbps LAN interface to a clock-synchronous Low Voltage TTL (LVTTL) interface and vice versa.

The IP packets received over the LAN are stripped of their link layer information: Ethernet source address, destination address and type are removed, keeping only the IP fields.

TCP, UDP, ICMP and IGMP packets are processed since they are transmitted as IP datagrams.

Non IP packets are rejected.

IP packets whose Time-To-Live field has reached zero are discarded. For the other packets, the TTL is decremented.

Limited broadcasts (those with destination IP address 255.255.255.255) are not forwarded.

Packets received while the IP router is busy are also discarded without notification.

The IP packet maximum size (maximum transmission unit (MTU)) is 1500 bytes. No datagram fragmentation is necessary nor used.

The IP packets are then encapsulated within a bytewise HDLC frame, one packet per frame. A 16-bit CRC is inserted at the end of each frame to detect errors upon reception.

The resulting packet is then sent over the LVTTL synchronous link using one of several formats: bytewise or bit serial with serial HDLC.

[Note: the bit-serial HDLC is in addition to the bytewise HDLC framing].

The reverse process is performed at the receiving end. Erroneous packets which do not pass the CRC test are rejected.

The forwarding rules are specified in the RFC1812 document "Requirements for IP Version 4 Routers".

When an IP packet is received over the synchronous interface, the IP router will check whether the packet destination is for this local subnet or not. If not, the

packet will be forwarded to the default gateway IP. To determine whether a packet is destined to this subnet, the router compares the masked destination address (Destination IP address & subnet mask) with the masked router address (IP router own IP address & subnet mask).

Example:

- Router IP address: 172.16.1.1
- Router subnet mask: 255.255.255.0

• Packet destination IP address is 74.54.97.66 Masked packet destination: 74.54.97.0 Masked router address: 172.16.1.0 Since the masked packet destination does not match the masked router address, the packet is not for a local destination. Consequently the router will forward the packet to the default gateway.

Valid IP packets are re-encapsulated inside an Ethernet packet, one IP packet per Ethernet packet.

The IP to Ethernet MAC address association is determined by means of an Address Resolution Protocol (ARP) query-reply transaction. The COM-5004 will send an ARP request asking "whois the destination IP address?" and will wait for the ARP reply with the MAC information.

The IP address – MAC address relationships are stored within two ARP cache memories to expedite the Ethernet packet construction. The ARP cache memories are refreshed every 5 minutes on average. The total cache capacity is 170 entries. The user can clear the ARP cache without wait: see control register REG22 bit 5.

# <span id="page-7-0"></span>**LVTTL I/O Format**

The user can select among several formats (8-bit parallel mode or 1-bit serial with HDLC) for the input and output connectors through control registers.

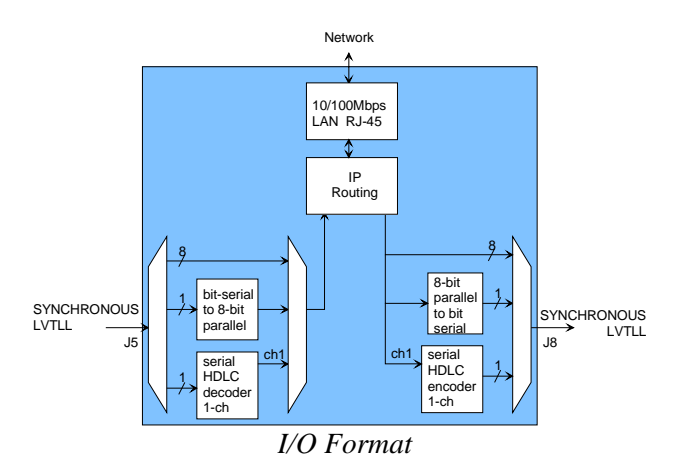

Timing for the LVTTL interface is shown below:

#### **Input**

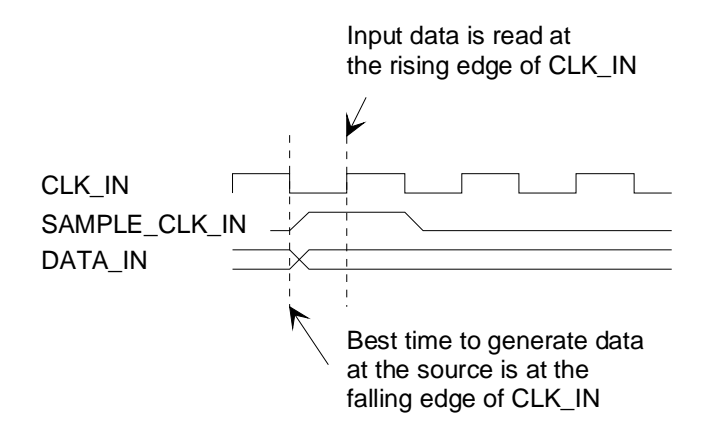

**Output** 

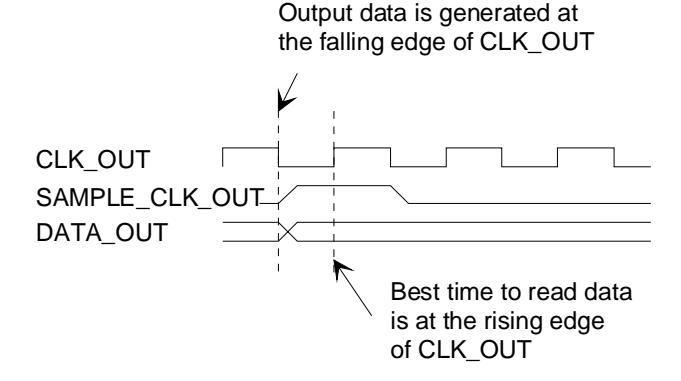

#### **Format Conversion**

Parallel to serial conversion occurs at the output when an 8-bit byte received over the IP link is converted to one-bit serial when so configured by the user. The key rule for parallel to serial conversion is that the most significant bit (MSb) is transmitted first.

Likewise, in the serial-to-parallel conversion which may be implemented at the input, the first received bit is placed at the MSb position in the byte.

#### **Serial HDLC**

A bit-serial HDLC format can be used to convey data over a synchronous bit-serial link such as a wireless or satellite link. The HDLC objective is three-fold:

- (a) Tell the receiver side when no information is available for transmission (sending empty frames).
- (b) Implement multiple virtual channels over a common physical link (unused feature here)
- (c) Recover the original bit-to-byte alignment of the original USB or TCP-IP connection at the receiving end.

This bit-serial HDLC can be enabled or disabled under user control. See control registers REG20 and REG21.

Please refer to the COM-5003 specifications for more details about the serial HDLC frame format.

#### **Trigger Pulse**

Users can remotely generate a short (25ns) pulse to trigger external devices such as the COM-8001 arbitrary waveform generator. The EXT\_TRIGGER\_OUT pulse is generated on pin J8/B6 upon sending control register [REG22](#page-4-0) with bit 1 set to '1'.

#### **Recovery**

The COM-5004 is protected against corruption by an invalid FPGA configuration file or an invalid user configuration. To recover from such an occurrence, connect the BOOT pin to the nearby ground pin using a jumper and power-up the COM-5004. Remove the jumper after 1 second. This will restore USB communications with the ComBlock Control Center. This boot file is un-erasable. Once this is done, the user can safely restore the user configuration and/or re-load a valid FPGA configuration file into flash memory using the ComBlock Control Center.

## **TCP-IP**

As a server, the module opens a TCP-IP socket in listening mode at port 1028, waiting for a connection request from a ComBlock Control Center (the client) for monitoring and control purposes.

## **Ping**

The module responds to ping requests with size up to 470 bytes. Ping can be used to check the module response over the LAN network. Ping can be used at any time, concurrently with other transmit and receive transactions. For example, on a Windows operating system, open the Command prompt window and type "ping  $-1$  470 172.16.1.128" to send pings forever of length 470 bytes to address 172.16.1.128.

## **Power Up**

The LAN link is available 2.05 seconds after power up.

# *Timing*

#### **Clocks**

The clock distribution scheme embodied in the COM-5004 is illustrated below.

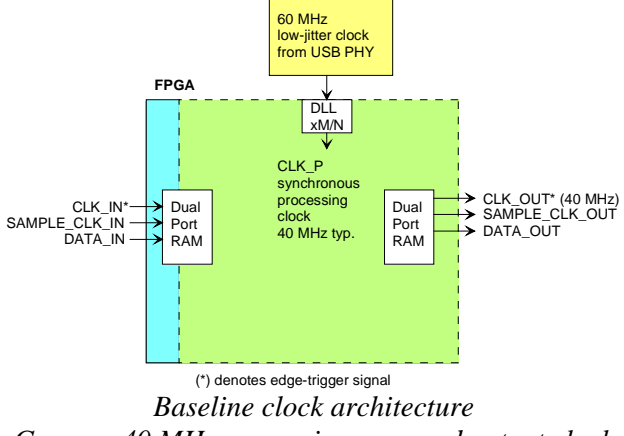

*Green = 40 MHz processing zone and output clock Light blue = user defined input clock* 

#### Input:

The input signals at the J5 connector are synchronous with the CLK\_IN clock at J5/A1. This clock can be up to 40 MHz.

A 32Kbit dual-port RAM elastic buffer is used at the boundary between inputs and internal processing area. Thus, the input clock frequency can be independent from the internal processing clock frequency.

#### Internal processing:

The core signal processing performed within the FPGA is synchronous with the 40 MHz processing clock CLK\_P. The processing clock is derived from the USB PHY 60 MHz oscillator. CLK\_P is not related to the external CLK\_IN clock.

#### Output:

The 40 MHz output clock CLK\_OUT is the same as the processing clock CLK\_P.

The output signals are synchronous with the rising edge of the 40 MHz reference clock CLK\_OUT (i.e. all signals are stable at the rising edge of the reference clock CLK\_OUT).

#### *LEDs*

2 LEDs located close to the LAN RJ-45 jack provide summary information as to the LAN: Link and activity.

## *Mechanical Interface*

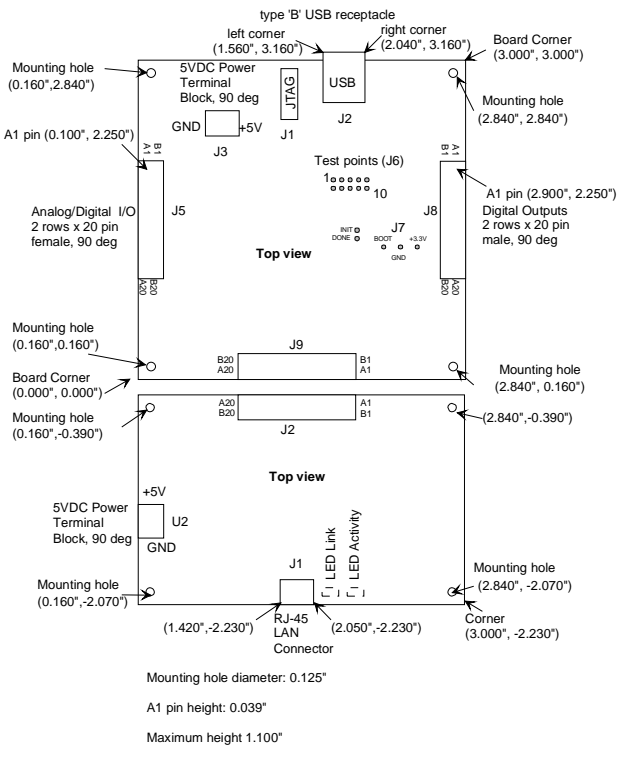

# *Schematics*

The board schematics are available on-line at [ComBlock.com/download/com\\_1400schematics.zip](http://www.comblock.com/download/com_1400schematics.zip) for the main board and [ComBlock.com/download/com\\_5002schematics.zip](http://comblock.com/download/com_5002schematics.zip) for the LAN adapter.

## *Pinout*

#### **USB Connector J2**

USB type B receptacle.

#### **LAN Connector J1**

The RJ-45 Jack is wired as a standard PC network interface card. Connection to a LAN switch is over a straight-through cable. Use a crossover cable to connect directly to a PC.

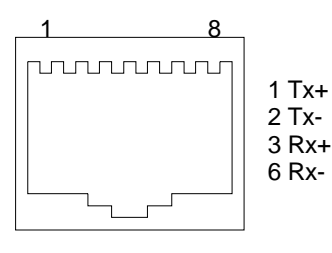

RJ-45 Jack

#### **Input Connector J5**

There are several possible connector configurations, depending on the application:

(a) 1-bit wide connection to another ComBlock [COM-1009, COM-7001, COM-1202, COM-1418, COM-1027, etc]

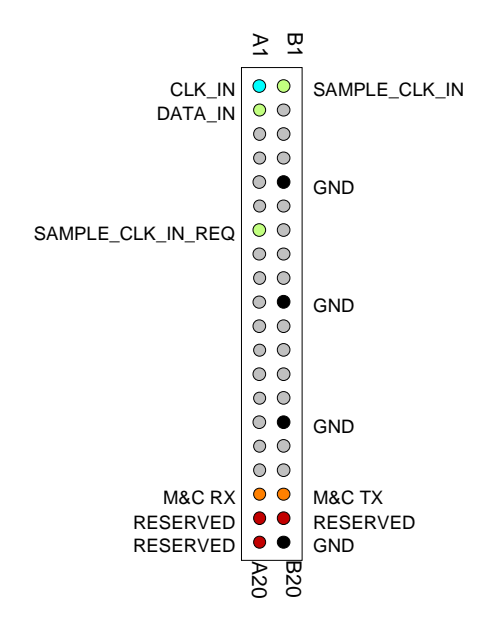

(b) 8-bit wide connection to another ComBlock [COM-5004, COM-8002,etc]

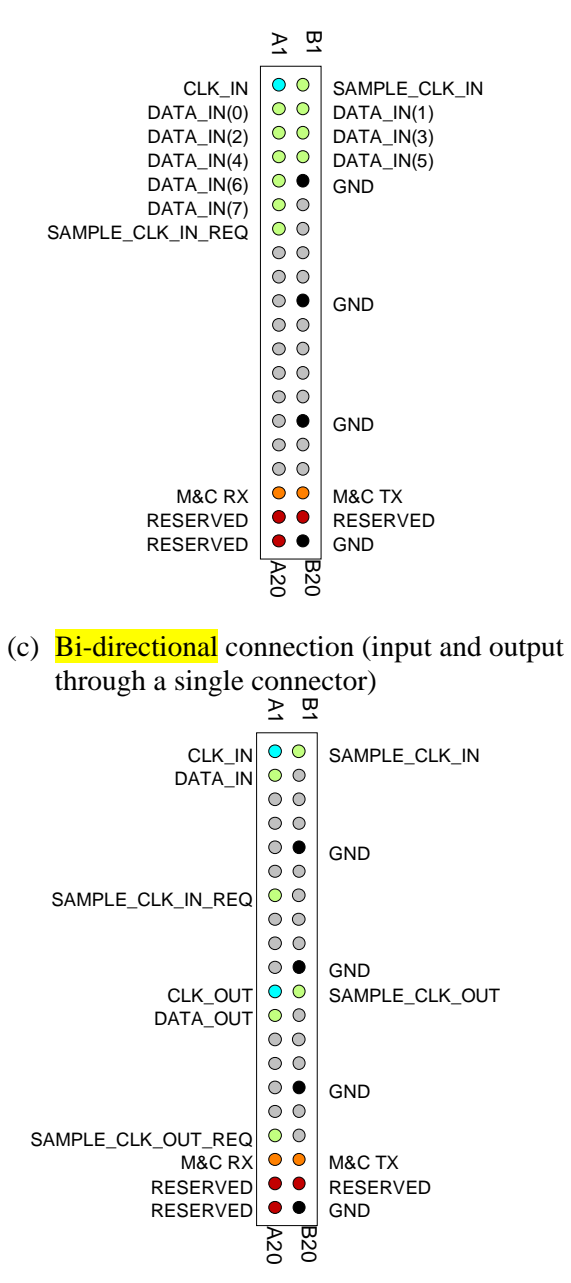

#### **Output Connector J8**

There are several possible connector configurations, depending on the application:

(a) 1-bit wide connection to another ComBlock [COM-1010, COM-1402, COM-1019, COM-1028, etc]

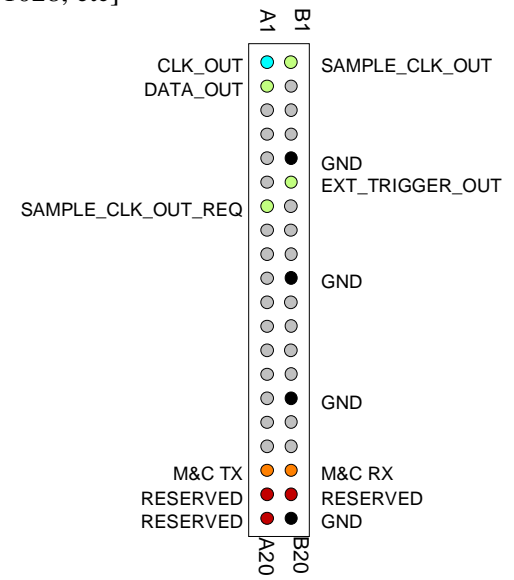

(b) 8-bit wide connection to another ComBlock [COM-8001, COM-5004, etc]

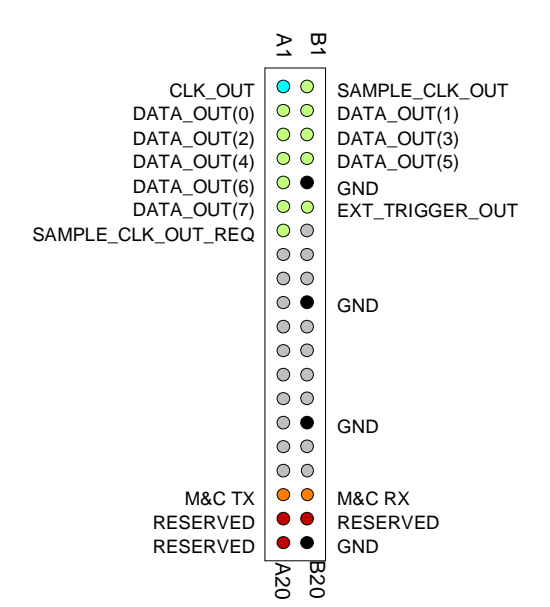

(c) Bi-directional connection (input and output

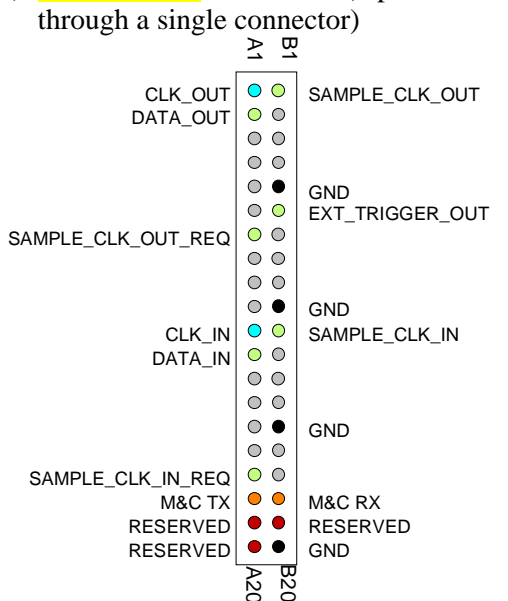

(d) Special case: 1-bit serial connection to a COM-7001 turbo code encoder.

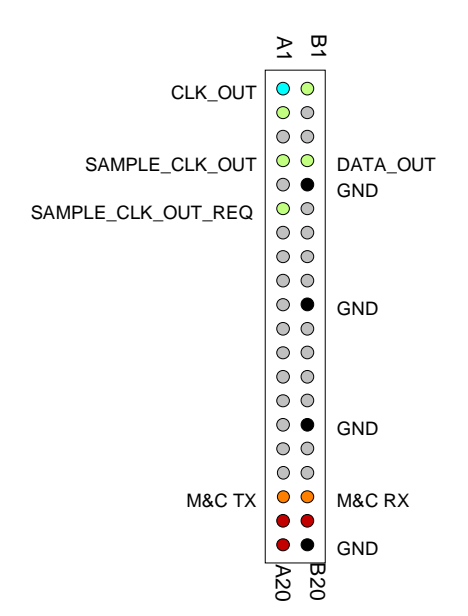

#### **I/O Compatibility List**

(not an exhaustive list)

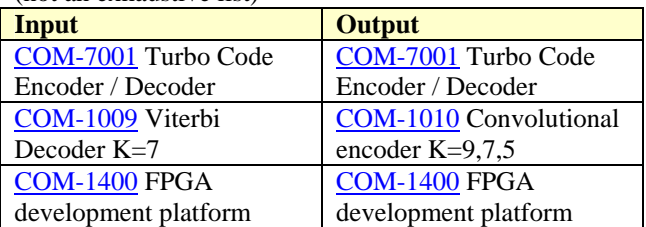

#### **Configuration Management**

This specification is to be used in conjunction with VHDL software revision 5.

# *ComBlock Ordering Information*

[COM-5004 IP Router](http://comblock.com/zencart/index.php?main_page=product_info&products_id=95)

MSS • 18221-A Flower Hill Way • Gaithersburg, Maryland 20879 • U.S.A. Telephone: (240) 631-1111 Facsimile: (240) 631-1676 E-mail: sales@comblock.com